## WIKIPEDIA

# **MuseScore**

**MuseScore** is a scorewriter for Windows, macOS, and Linux, comparable to Finale and Sibelius,<sup>[4]</sup> supporting a wide variety of file formats and input methods. It is released as free and open-source software under the GNU General Public License. MuseScore is accompanied by a freemium mobile score viewer and playback app, and an online score sharing platform.

### **Contents**

#### **History**

#### **Features**

Supported file formats Online score sharing Mobile player Portable application

#### **Versions**

Pre-release MuseScore 1 MuseScore 2 MuseScore 3

#### **Development**

#### **Adoption**

#### **Crowd-sourced engraving projects** Open Goldberg Variations Open Well-Tempered Clavier

Braille editions

OpenScore

#### **MuseScore.com copyright issues**

#### **See also**

**References**

### **History**

### **MuseScore**

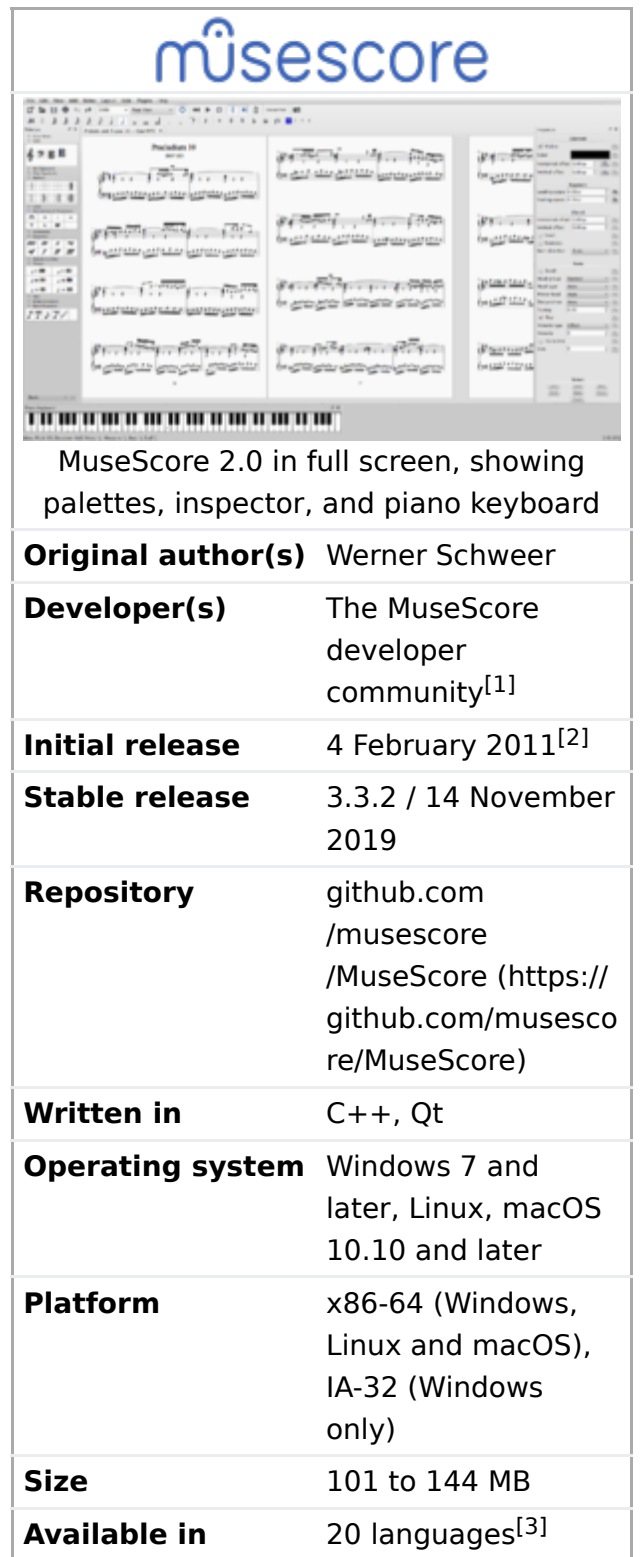

MuseScore was originally created as a fork of the MusE sequencer's codebase. At that time, MusE included notation capabilities and in 2002, Werner Schweer, one of the MusE developers, decided to remove notation support from MusE and fork the code into a stand-alone notation program. [5][6]

The musescore.org website was created in 2008, and quickly showed a rapidly rising number of MuseScore downloads.<sup>[7]</sup> By December 2008, the download rate was up to 15,000 per month.

Version 0.9.5 was released in August 2009. By October 2009, MuseScore had been downloaded more than one thousand times

#### **List of languages**

Afrikaans, Catalan, Chinese (Traditional-Hong Kong, Traditional-Taiwan and Simplified), Czech, Danish, Dutch, English (United Kingdom and United States), French, Galician, German, Hungarian, Italian, Polish, Portuguese (Brazil), Russian, Spanish, Swedish

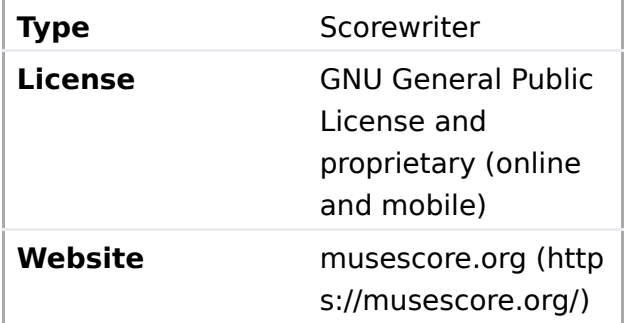

per day. By the fourth quarter of 2010, MuseScore was being downloaded 80,000 times per month.[8][9]

At the end of 2013, the project moved from SourceForge to GitHub, and continuous download statistics have not been publicly available since then, but in March 2015 a press release stated that MuseScore had been downloaded over eight million times,<sup>[10]</sup> and in December 2016 the project stated that version 2.0.3 had been downloaded 1.9 million times in the nine months since its release.[11]

In 2018, the MuseScore company was acquired by Ultimate Guitar, which added full-time paid developers to the open source team.<sup>[12]</sup>

### **Features**

MuseScore's main purpose is the creation of high-quality engraved musical scores in a "What-You-See-Is-What-You-Get" environment. It supports unlimited staves, linked parts and part extraction, tablature, MIDI input and output, percussion notation, cross-staff beaming, automatic transposition, lyrics (multiple verses), fretboard diagrams, and in general everything commonly used in sheet music.<sup>[13][14]</sup> Style options to change the appearance and layout are available,<sup>[4]</sup> and style sheets can be saved and applied to other scores. There are pre-defined templates for many types of ensembles. Functionality can be extended by making use of the many freely available plugins.[13][14][15][16]

MuseScore can also play back scores through the built-in sequencer and SoundFont sample library.<sup>[4]</sup> Multiple SoundFonts can be loaded into MuseScore's synthesizer. It includes a mixer to mute, solo, or adjust the volume of individual parts, and chorus, reverb and other effects are supported during playback.<sup>[17]</sup> MIDI output to external devices and software synthesizers is also possible.<sup>[18]</sup>

### **Supported file formats**

MuseScore can import and export to many formats, though some are export only (visual representations and audio) and some are import only (native files from some other music notation programs).

MuseScore's native file formats are .mscz, a compressed file containing the score and other media, and .mscx, which is XML data that can be found in .mscz files. The .mscz format is usually preferred, as it uses less space and can support images.

MuseScore also can import and export both compressed (.mxl) and uncompressed (.xml) MusicXML files, which allows a score to be opened up in other music notation programs (including Sibelius and Finale). It can also import and export MIDI (.mid, .midi, and .kar), which is supported by many other programs (such as Synthesia), although since MIDI is not designed for sheet music, most score notations are lost.

MuseScore can also import certain other music software's native formats, including Band-ina-Box (.mgu and .sgu), Bagpipe Music Writer (.bww), Guitar Pro (.gtp, .gp3, .gp4, .gp5, and .gpx), Capella (must be version 2000 (3.0) or later; .cap and .capx) and Overture formats. It can also import MuseData (.md), which has been superseded by MusicXML.

Audio can be exported to WAV, FLAC, MP3, and OGG files, and graphical representations of scores can also be exported to PDF, SVG, and PNG formats, and/or printed directly.<sup>[19]</sup>

### **Online score sharing**

The Save Online feature allows MuseScore users to publish and share their music online through MuseScore.com. The service allows paying subscribers to share unlimited scores. Free accounts are also available, but these accounts are limited to the five most recently uploaded scores being visible.<sup>[13]</sup> The MuseScore Start Center displays featured scores from the website<sup>[14]</sup>

MuseScore.com allows playback of a score in any browser supporting the HTML5 audio tag. A score can also be linked to YouTube, so that one may follow the sheet music while watching a video featuring that score.

The MuseScore company, now a part of Ultimate Guitar, uses income from the commercial sheet music sharing service to support the development of the free notation software.<sup>[20]</sup>

### **Mobile player**

Since May 2014 MuseScore has mobile apps available for iOS and Android which tie into the MuseScore score sharing site. The app can play scores, and allows changing of transposition and part extraction, but does not allow creating or editing scores.<sup>[15]</sup>

### **Portable application**

MuseScore also runs as a PortableApps.com portable application. It can be installed onto a regular hard disk drive or stored on a removable storage device such as a CD, USB flash drive or flash card, so that it can be run on any compatible Windows computer system. The latest version of MuseScore Portable is v2.3.2.

## **Versions**

### **Pre-release**

- $\blacksquare$  MuseScore 0.9.5 was released in August 2009.<sup>[21]</sup> This was the first stable version, as well as the first version to support macOS.<sup>[21]</sup>
- MuseScore 0.9.6 was released in June 2010.<sup>[22]</sup> This version introduced many new features, including out-of-the-box support for playback of all instruments based on the General MIDI standard, support for multimeasure rests, initial support for custom key signatures, and the "Save Online" feature connecting to sheet music sharing site musescore.com.

### **MuseScore 1**

- **MuseScore 1.0 was released in February** 2011.<sup>[2]</sup> The milestone release focused on delivering a stable package rather than adding new features to the prerelease versions.
- MuseScore 1.1 was released in July 2011, fixing around 60 bugs and featuring improved jazz sheet support.<sup>[23]</sup> MuseScore Connect, a feature allowing on-line community interaction and publishing, was also included in this release.

MuseScore 1.2 was released in March 2012.<sup>[24]</sup>

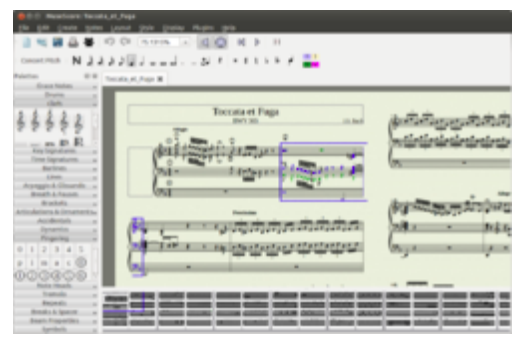

MuseScore 1.2 running on Ubuntu

This version included over 100 bug fixes, improved MusicXML import/export support, and improved support for special characters. It also introduced Marc Sabatella's original composition "Reunion" (https://musescore.com/m arcsabatella/reunion) as the new demo score loaded when launching MuseScore.

MuseScore 1.3 was released in February 2013 as a small update containing mostly bug fixes.[25]

### **MuseScore 2**

- MuseScore 2.0 was released in March 2015.<sup>[26]</sup> A large number of new features were introduced, including full support for tablature and guitar chord diagrams, linked part/score editing, an image capture capability, two new music fonts, and MusicXML 3.0 support.
	- MuseScore 2.0.1 was released in May 2015, <sup>[27]</sup> fixing many bugs and introducing Isaac Weiss' "Getting Started" tutorial score (https://musescore.com/user/607771/scores/792 126) along with several additional templates.
	- MuseScore 2.0.2 was released in July 2015,<sup>[28]</sup> with many bug fixes and new features,

including playback of trills and other ornaments. The professional guide "Mastering MuseScore" was published in tandem with this release.[29]

- $\blacksquare$  MuseScore 2.0.3 was released in April 2016 with many bug fixes,<sup>[30]</sup> and new features including the ability to reorder linked parts, a tool to copy all lyrics to the clipboard, and an AppImage build for all Linux flavors.
- MuseScore 2.1 was released in May 2017<sup>[31]</sup> with numerous new features, including realtime MIDI input, a new "Swap" function, and a tool to rewrite rhythms for clearer notation.[32]
- MuseScore 2.2 was released in March 2018<sup>[33]</sup> with 200+ bug fixes and new features, including MIDI output and a new SoundFont. Three regressions affecting playback were fixed one week later in MuseScore 2.2.1.[34]
- MuseScore 2.3 was released in June 2018<sup>[35]</sup> with a new extension facility (in addition to the existing system of plugins) and a first extension that customizes MuseScore for drumline music.<sup>[36]</sup> Two point updates with bug fixes, 2.3.1 and 2.3.2, were released in July 2018.[37][38]

### **MuseScore 3**

- MuseScore 3.0 was released in December 2018,<sup>[39]</sup> with many new features, including an automatic smart layout system to avoid collisions between score elements, a jazz notation font, support for more advanced notations, more style controls, tours to help new users, a timeline reduction view for faster navigation, redesigned mixer and piano roll editor, and a built-in auto-update facility.
- MuseScore 3.1 was released in May 2019 with many new features, including playback of crescendos and diminuendos on single notes and more customization options for fretboard diagrams.[40]
- MuseScore 3.2 was released in June 2019 with many new features.<sup>[41]</sup>
- MuseScore 3.3 was released in October 2019 with a new palette design and many stability improvements.[42]

## **Development**

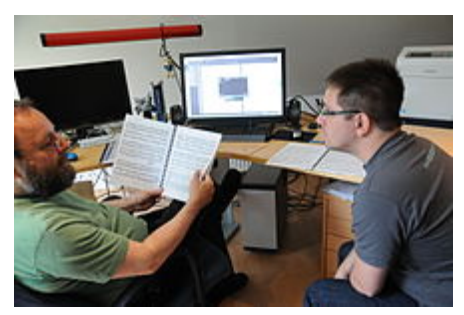

Werner Schweer and Nicolas Froment working on MuseScore 2.0

MuseScore is free and open-source and is written mainly in C++, with the graphical user interface making use of the cross-platform Qt toolkit. Werner Schweer, Nicolas Froment and Thomas Bonte are the full-time and lead developers of the project, with a wider community also contributing. Google Summer of Code has sponsored students to help develop MuseScore in 2013, 2014 and 2016 to 2019.[43] The development of MuseScore takes place on GitHub. [44]

Although MuseScore is open source, it requires that contributors sign a Contributor License Agreement. [45]

## **Adoption**

MuseScore reports over 7,000 downloads per day as of 2016.[11] Many Linux distributions

also include MuseScore in their software libraries,<sup>[46]</sup> such as in the Ubuntu Software Center.

Many educational institutions also make use of MuseScore, including Drew University and the Ionian University.<sup>[47]</sup> The Board of Education of La Seigneurie des Milles-îles in Canada has also made MuseScore available on 10,000 computers across schools in the Milles-îles region in Québec. [48]

## **Crowd-sourced engraving projects**

### **Open Goldberg Variations**

In 2011, MuseScore launched a Kickstarter campaign to create high-quality, freely available digital score and audio versions of the Goldberg Variations. The process influenced the development of MuseScore 2, with notation improvements needed in order to create a highquality engraving of the variations.<sup>[49]</sup> With the fundraising goal met, MuseScore developers, pianist Kimiko Ishizaka, and crowd-sourced reviewers collaborated to create an engraved score and also record a new album, both of which were released under a Creative Commons Zero license (without copyright), meaning they can be downloaded and shared freely.[49] In 2012, at the end of the online public review process, the final engraved score was released for free on MuseScore.com,<sup>[50]</sup> and printed and bound by GRIN in Germany. Kimiko Ishizaka's recording was released for free on BandCamp.[49][51][52]

### **Open Well-Tempered Clavier**

In 2013, a second successful Kickstarter funded the creation of a new edition of Bach's Well-Tempered Clavier.<sup>[53]</sup> Once again, the score underwent public review on MuseScore.com,<sup>[54]</sup> and was recorded by Kimiko Ishizaka,<sup>[55][56]</sup> with both score and recordings released into the public domain in 2015.[53]

### **Braille editions**

After hearing from a blind musician<sup>[57]</sup> who contributed to the Open WTC Kickstarter, MuseScore set up new stretch funding goals to support making music notation more accessible to blind and visually impaired musicians. Though the top goal of automatically converting all scores in the MuseScore.com library to Braille was not funded, they did get funding to create Braille sheet music for both the Goldberg Variations and the Well-Tempered Clavier.<sup>[57]</sup> The digital files (for Braille terminals & printers) are available for free download, like the standard scores.[58]

### **OpenScore**

In 2017, MuseScore and IMSLP launched a Kickstarter for **OpenScore**, an initiative to create MuseScore and MusicXML versions of public domain music from IMSLP's library.[59]

OpenScore wants to digitise and liberate all public domain sheet music, including the great classics of Mozart, Beethoven and Bach. Our community aims to transfer history's most influential pieces from paper into interactive scores which you can listen to, edit and share. Together, we can make sheet music accessible to everyone. For free, for any purpose, for evermore.

— OpenScore, https://www.kickstarter.com/projects/openscore /openscore-join-the-sheet-music-revolution/

As of July 2019, a number of scores have been completed, including Mozart's Jupiter Symphony, Tchaikovsky's 1812 Overture, Holst's The Planets and over 300 songs in the OpenScore Lieder Corpus.[60]

## **MuseScore.com copyright issues**

Starting in June 2019, a number of users who uploaded Disney songs were "copyright striked" by Disney, who is having issues with MuseScore.<sup>[61]</sup> Hal Leonard is claiming original music, or arrangements of music that are in the public domain.<sup>[62]</sup>

## **See also**

- List of scorewriters
- Comparison of scorewriters
- Free and open-source software
- **List of music software**

## **References**

- 1. "Musescore contributors on GitHub" (https://github.com/musescore/MuseScore/graphs/con tributors). Retrieved 9 August 2019.
- 2. Froment, Nicolas (4 February 2011). "Release notes for MuseScore 1.0" (https://musescor e.org/en/developers-handbook/release-notes-musescore-1.0). Musescore. Retrieved 27 July 2019.
- 3. "Transifex.com translation portal for MuseScore" (https://www.transifex.com/musescore/m usescore/dashboard/).
- 4. Jacobi, Jon. "MuseScore review powerful, free musical notation software" (http://www.pca dvisor.co.uk/review/audio-and-music-software/musescore-review-3436679/). PC Advisor. Retrieved 3 January 2017.
- 5. Phillips, Dave (6 April 2006). "At the Sounding Edge: Music Notation Software, the Final Installment" (http://www.linuxjournal.com/article/8972). Linux Journal. Retrieved 5 January 2016.
- 6. "WYSIWYG music app makes a score" (https://sourceforge.net/blog/wysiwyg-music-app-m akes-a-score/). Blog. SourceForge. Retrieved 28 July 2016.
- 7. Pisano, Joseph. "MuseScore, A Free Open-Souce Music Composition and Notation Program" (http://mustech.net/2008/10/musescore-a-free-open-souce-music/). MusTech.net. Retrieved 28 July 2016.
- 8. Bonte, Thomas (27 November 2010). "The State of MuseScore" (http://musescore.org/en/n ode/8099). musescore.org. Retrieved 5 January 2016.
- 9. "MuseScore: Download Statistics: All Files" (http://sourceforge.net/projects/mscore/files/sta ts/timeline?dates=2009-09-01+to+2009-10-31). SourceForge. Retrieved 5 January 2016.
- 10. Bonte, Thomas; Weiss, Isaac (25 March 2015). "MuseScore 2.0 makes creating sheet music easier and faster" (http://www.prweb.com/releases/2015/03/prweb12589042.htm). PRWeb. PRWeb. Retrieved 18 January 2016.
- 11. Weiss, Isaac. "MuseScore in 2016: The year in review" (https://musescore.org/en/user/101 731/blog/2016/12/27/musescore-2016-year-review). Musescore. Retrieved 27 December 2016.
- 12. Rothman, Philip. "Ultimate Guitar acquires MuseScore" (https://www.scoringnotes.com/ne ws/ultimate-guitar-acquires-musescore/). Scoring Notes. Retrieved 31 May 2019.
- 13. Smelser, Robert. "MuseScore" (https://simplyrobert.wordpress.com/2014/08/11/musescore /). Simply Robert. Retrieved 3 January 2017.
- 14. Smelser, Robert. "MuseScore 2.0 Beta" (https://simplyrobert.wordpress.com/2015/02/17/m usescore-2-0-beta/). Simply Robert. Retrieved 3 January 2017.
- 15. Prokoudine, Alexander. "MuseScore 2.0 brings better music notation, improved usability" (http://libregraphicsworld.org/blog/entry/musescore-2-0-brings-better-music-notation-impr oved-usability). Libre Graphics World. Retrieved 28 December 2016.
- 16. Germain, Jack. "MuseScore Can Turn Songwriters Into Maestros" (http://www.linuxinsider.c om/story/82648.html). LinuxInsider. ECT News Network. Retrieved 28 July 2016.
- 17. Kenlon, Seth. "How to create sheet music on Linux with MuseScore" (https://opensource.c om/life/16/03/musescore-tutorial). OpenSource.com. Red Hat. Retrieved 28 July 2016.
- 18. Os, Anatoly. "MuseScore 2.2 is released" (https://musescore.org/en/2.2). MuseScore.org. MuseScore. Retrieved 27 March 2018.
- 19. https://musescore.org/en/handbook/file-formats-0
- 20. Schweer, Werner; Froment, Nicolas; Bonte, Thomas. "MuseScore joins Ultimate Guitar" (htt ps://blog.musescore.com/post/171048706627/musescore-joins-ultimate-guitar). Retrieved 31 May 2019.
- 21. Bolton, David (15 August 2009). "New features in MuseScore 0.9.5" (https://musescore.org /node/1915). Musescore. Retrieved 5 January 2016.
- 22. Bonte, Thomas. "Release notes for MuseScore 0.9.6" (https://musescore.org/en/new-featur es-musescore-0.9.6). Musescore. Retrieved 29 December 2016.
- 23. "Release notes for MuseScore 1.1" (https://musescore.org/en/developers-handbook/releas e-notes-musescore-1.1). Musescore. Retrieved 5 November 2015.
- 24. "Release notes for MuseScore 1.2" (https://musescore.org/en/developers-handbook/releas e-notes/release-notes-musescore-1.2). Musescore. Retrieved 5 November 2015.
- 25. Froment, Nicolas. "Release notes for MuseScore 1.3" (https://musescore.org/en/developers -handbook/release-notes/release-notes-musescore-1.3). Musescore. Retrieved 29 December 2016.
- 26. Bonte, Thomas. "Release notes for MuseScore 2.0" (https://musescore.org/en/developershandbook/release-notes/release-notes-musescore-2.0). Musescore. Retrieved 29 December 2016.
- 27. "Release notes for MuseScore 2.0.1" (https://musescore.org/en/developers-handbook/relea se-notes/release-notes-musescore-2.0.1). Musescore. Retrieved 27 May 2015.
- 28. Froment, Nicolas. "Release notes for MuseScore 2.0.2" (https://musescore.org/en/develope rs-handbook/release-notes/release-notes-musescore-2.0.2). Musescore. Retrieved 29 December 2016.
- 29. Sabatella, Marc (10 June 2015). "Announcing "Mastering MuseScore," the definitive guide to MuseScore 2" (https://musescore.org/en/node/64711). Musescore. Retrieved 5 November 2015.
- 30. "Release notes for MuseScore 2.0.3" (https://musescore.org/en/developers-handbook/relea se-notes/release-notes-musescore-2.0.3). MuseScore. Retrieved 5 April 2016.
- 31. Weiss, Isaac; Sabatella, Marc; Bonte, Thomas; Froment, Nicolas. "Release notes for MuseScore 2.1" (https://musescore.org/en/developers-handbook/release-notes/release-not es-musescore-2.1). Musescore. Retrieved 3 May 2017.
- 32. Sabatella, Marc. "MuseScore 2.1 released" (http://www.scoringnotes.com/news/musescore -2-1-released/). Scoring Notes. NYC Music Services. Retrieved 3 May 2017.
- 33. "Release notes for MuseScore 2.2" (https://musescore.org/en/handbook/developers-handb ook/release-notes/release-notes-musescore-22). MuseScore. Retrieved 27 March 2018.
- 34. "Release notes for MuseScore 2.2.1" (https://musescore.org/en/handbook/developers-hand book/release-notes/release-notes-musescore-221). MuseScore. Retrieved 3 April 2018.
- 35. "Release notes for MuseScore 2.3" (https://musescore.org/en/handbook/developers-handb ook/release-notes/release-notes-musescore-23). MuseScore. Retrieved 29 June 2018.
- 36. Sabatella, Marc. "MuseScore 2.3 released with new extension facility, other improvements" (https://www.scoringnotes.com/news/musescore-2-3-released-with-new-ex tension-facility-other-improvements/). Scoring Notes. NYC Music Services. Retrieved 4 July 2018.
- 37. "Release notes for MuseScore 2.3.1" (https://musescore.org/en/handbook/developers-hand book/release-notes/release-notes-musescore-231). MuseScore. Retrieved 31 July 2018.
- 38. "Release notes for MuseScore 2.3.2" (https://musescore.org/en/handbook/developers-hand book/release-notes/release-notes-musescore-232). MuseScore.org. Retrieved 31 July 2018.
- 39. "Release notes for MuseScore 3" (https://musescore.org/en/handbook/developers-handboo k/release-notes/release-notes-musescore-3). musescore.org. MuseScore. Retrieved 25 December 2018.
- 40. Osokin, Anatoly. "MuseScore 3.1 Release" (https://musescore.org/en/3.1). MuseScore.org. MuseScore. Retrieved 29 May 2019.
- 41. Osokin, Anatoly. "MuseScore 3.2 Release" (https://musescore.org/en/3.2). MuseScore.org. MuseScore. Retrieved 25 June 2019.
- 42. Osokin, Anatoly. "MuseScore 3.3 Release" (https://musescore.org/en/3.3). MuseScore.org. MuseScore. Retrieved 31 October 2019.
- 43. "Google Summer of Code" (https://musescore.org/en/developers-handbook/google-summe r-code). musescore.org. Retrieved 24 September 2018.
- 44. "Development" (https://musescore.org/en/development). musescore.org. Retrieved 14 March 2017.
- 45. "Contributor License Agreement" (https://musescore.org/en/cla). musescore.org. Retrieved 14 November 2018.
- 46. "Download" (http://musescore.org/en/download). Musescore. Retrieved 6 January 2016.
- 47. "Schools & Universities using MuseScore" (http://musescore.org/about/references). Musescore. Retrieved 23 August 2012.
- 48. Bonte, Thomas (20 April 2011). "MuseScore installed on 10,000 computers in Quebec" (htt p://musescore.org/en/node/10330). Retrieved 23 August 2012.
- 49. Prokoudine, Alexandre (29 May 2012). "Open Goldberg Variations: mission accomplished" (http://libregraphicsworld.org/blog/entry/open-goldberg-variations-mission-accomplished). Libre Graphics World. Retrieved 6 January 2016.
- 50. "Open Goldberg Variations: The public review for the Open Goldberg Variations Project" (ht tp://musescore.com/groups/opengoldberg). Musescore. Retrieved 6 January 2016.
- 51. "Bach's Open Goldberg Variations, by Kimiko Ishizaka" (http://www.opengoldbergvariation s.org/). Open Goldberg Variations. Retrieved 4 January 2017.
- 52. "Goldberg Variations Complete (J.S. Bach BWV 988), with score, Kimiko Ishizaka piano" (ht tps://www.youtube.com/watch?v=15ezpwCHtJs). YouTube. Retrieved 4 January 2017.
- 53. Prokoudine, Alexandre. "Kimiko Ishizaka and MuseScore team release Open Well-Tempered Clavier" (http://libregraphicsworld.org/blog/entry/kimiko-ishizaka-and-musescore-team-rel ease-open-well-tempered-clavier). Libre Graphics World. Retrieved 4 January 2017.
- 54. "Open Well-Tempered Clavier MuseScore edition" (https://musescore.com/opengoldberg/ sets/openwtc). MuseScore. Retrieved 4 January 2017.
- 55. "The Well-Tempered Clavier, by J.S. Bach Performed on the piano by Kimiko Ishizaka free, libre, and gratis to download and enjoy" (https://www.welltemperedclavier.org/). The Open Well-Tempered Clavier. Retrieved 4 January 2017.
- 56. "Well-Tempered Clavier (J.S. Bach), Book 1, Kimiko Ishizaka, piano" (https://www.youtube.c om/watch?v=nPHIZw7HZq4). YouTube. Retrieved 4 January 2017.
- 57. Douglass, Robert. "Kickstarting open source music and doubling the number of scores for the blind" (https://opensource.com/life/13/10/kickstarting-open-source-music). OpenSource. Retrieved 4 January 2017.
- 58. Douglass, Robert (23 March 2014). "Braille edition of the Open Goldberg Variations" (htt p://www.opengoldbergvariations.org/braille-edition-open-goldberg-variations). Open Goldberg Variations. Retrieved 6 January 2016.
- 59. "Liberating Sheet Music" (https://www.openscore.cc/). OpenScore. MuseScore and IMSLP. Retrieved 4 June 2017.
- 60. "OpenScore Lieder Corpus" (https://musescore.com/openscore-lieder-corpus/sets). MuseScore. Retrieved 10 August 2019.
- 61. https://musescore.com/groups/improving-musescore-com/discuss/5043152
- 62. https://musescore.com/groups/musescore-composers/discuss/5042905

Retrieved from "https://en.wikipedia.org/w/index.php?title=MuseScore&oldid=926164504"

#### **This page was last edited on 14 November 2019, at 16:46 (UTC).**

Text is available under the Creative Commons Attribution-ShareAlike License; additional terms may apply. By using this site, you agree to the Terms of Use and Privacy Policy. Wikipedia® is a registered trademark of the Wikimedia Foundation, Inc., a non-profit organization.